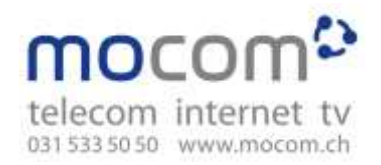

# **Funktionen von TV Basis, TV Standard und TV Top**

### **WebTV und MobileTV**

Ist der Fernseher bereits durch ein Familienmitglied besetzt und möchten Sie parallel auf dem Notebook eine andere Sendung anschauen? Mit der inbegriffenen WebTV-Lösung können Sie jederzeit parallel im Browser fernsehen. Möchten Sie unterwegs auf dem Mobiltelefon oder Tablet fernsehen? Kein Problem; die mocomTV-App ist sowohl für iOS als auch Android verfügbar. Neben dem Fernsehgenuss auf dem TV-Gerät über die TV-Box kann auf bis zu total 5 Geräten (WebTV/App) parallel ferngesehen werden.

# **TV Standard und TV Top Funktionen**

### **Pause / Watch from Start**

- Live-Pause: Halten Sie eine laufende Sendung jederzeit bis zu 2 Stunden an und bestimmen Sie Ihre Pause selber.
- Watch from Start: Sie haben den Beginn Ihrer Sendung verpasst? Kein Problem, mit Funktion «watch from start» können Sie eine laufende Sendung von Beginn an schauen, wenn Sie zu spät eingeschaltet haben.

### **Replay Funktion**

Mit der Replay Funktion sind Sie nicht mehr an die Uhrzeiten von Ihrem TV Programm gebunden. Sie können Ihre Lieblingsserie bis zu 7 Tage später schauen, indem Sie über den elektronischen Programmführer Sendungen in der Vergangenheit auswählen. Mit mocomTV Standard planen Sie Ihren Tag nicht um das TV-Programm herum, sondern schauen Sendungen ganz nach Lust und Laune, wann immer Sie es wollen. Weiter haben Sie die Möglichkeit, vor- oder zurück zu spulen – dadurch können Sie beispielsweise gezielt Werbeblöcke einer Sendung überspringen.

Nun haben vor allem private Sender beanstandet, dass ihnen mit der bestehenden Replay-TV-Handhabung wichtige Werbeeinnahmen verloren gehen, da die TV-Zuschauer immer häufiger auch die Werbung überspringen.

Um das beliebte Replay-TV weiter anbieten zu können, hat sich die gesamte TV-Branche auf einen Kompromiss geeinigt, der in der neuen Branchenvereinbarung GT12 geregelt ist.

Zeitversetztes Fernsehen ist somit nicht mehr ohne Werbung oder Aufpreis möglich. Mit anderen Worten entspricht der neue GT12 (gemeinsamer Tarif 12) einer Zusatzgebühr für werbefreies Fernsehen. Nutzerinnen und Nutzer, die diese Gebühr nicht zahlen möchten, bekommen zukünftig nicht überspulbare dynamische Werbeblöcke angezeigt. Diese Regelung betrifft rund 20 Deutsche und Schweizer TV Privatsender.

**Betroffene Sender:** 3+, 4+, 5+, 6+, Nick Schweiz, Kabel Eins, NITRO, n-tv, ProSieben, ProSieben MAXX, RTL, RTLZWEI, S1, SAT.1, SAT.1 GOLD, SIXX, SUPER RTL, TV24, TV25, VOX, Puls 8 >

**TV Top,** für monatlich CHF 27.50, erlaubt punktgenaues Überspringen der Werbeblöcke.

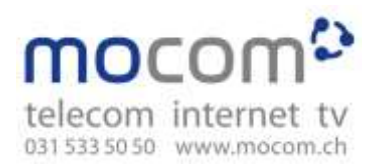

### **Videorekorder Funktion**

Mit der Videorekorder Funktion im Angebot TV Standard können Sie einzelne Sendungen aufzeichnen lassen, um Sie später anschauen zu können. Erstellen Sie zudem eine Serienaufnahme, damit Ihre Lieblingssendung stets aufgezeichnet und jederzeit später aufgerufen werden kann – Ihr Fernsehen kann ab sofort ganz nach Ihrem Zeitplan gestaltet werden. Insgesamt stehen Ihnen eine Aufnahmekapazität von 500 Aufnahmen zur Verfügung. Kein Speicherplatz mehr? Kein Problem – Sie können Ihre Aufnahmen jederzeit verwalten und alte Aufnahmen gezielt löschen.

# **Elektronischer Programmguide (EPG) mit Funktionen**

Mit dem elektronischen Programmguide sehen Sie jederzeit, was auf welchem Sender derzeit gerade läuft. Mit dem Abo TV Standard können Sie zudem bis zu 7 Tage in die Vergangenheit zurück, um verpasste Sendungen nochmals anzuschauen (Replay-TV) oder aufnehmen zu können (Recorder). Die Bedienung ist kinderleicht; mit den Pfeiltasten nach links, rechts, oben oder unten wechseln Sie auf den gewünschten Sender. Die TV-Zeitschrift von früher wird nicht mehr benötigt; lesen Sie direkt im TV-Menu die Details zum Film.

### **mocom TV zum Mitnehmen**

Mit der mocom TV-App können Sie Ihre Lieblingssendungen jederzeit und wo immer Sie sind auf Ihrem Smartphone und Tablet anschauen. Selbstverständlich ist mocom TV auch als Webversion für den Laptop erhältlich. Laden Sie die mocom TV-App kostenlos auf Ihre mobilen Geräte.

## **Fragen & Antworten**

**Kann ich auch mit TV Basis von der Pause-Funktion profitieren?** Nein, TV Basis verfügt über keine Pause-Funktion.

**Wie lange sind Aufnahmen mit dem Videorekorder verfügbar?**

Die Aufnahmen sind für eine unbegrenzte Zeit verfügbar.

### **Was muss ich tun damit ich TV im Webbrowser oder über die App auf meinem Mobiltelefon/Tablet nutzen kann?**

Laden Sie die App runter und lassen Sie sich von uns Benutzernamen und Passwort geben.

### **Was bedeutet «Watch from Start»?**

Mit dieser Funktion können Sie eine laufende Sendung von Beginn an schauen. Diese Funktion ist sowohl bei TV Basis wie auch TV Standard inbegriffen.

### **Wie lange kann ich Sendungen mit Replay anschauen?**

Je nach Sender steht die Replay-Funktion für bis zu 7 Tage zur Verfügung. In unserer Senderliste erfahren Sie, welche Sender über die Replay-Funktion verfügen